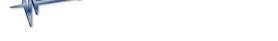

Knowledgebase > Getting Started > Not Getting a Response

## Not Getting a Response

EFILive Support - 2020-07-24 - Comments (0) - Getting Started

If you have tried to contact EFILive via our web site or via email and have not received a reply within 48 hours, it is most likely because your email to us or our reply to you has been discarded by a spam filter or other security device between you and EFILive.

Please try these simple actions to recover lost emails:

- Search through your SPAM or JUNK email folders for any replies from EFILive, emails from us will always end with @efilive.com.
- Log into your service desk account and check the progress of your ticket.
- Create a support ticket on our service desk.